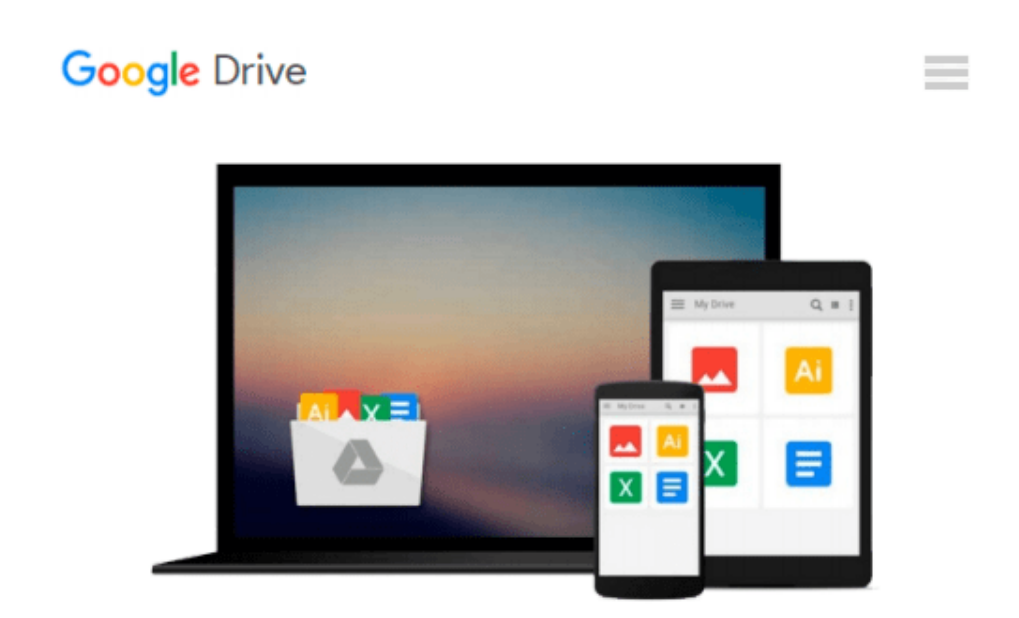

# **Leaving Microsoft to Change the World an entrepreneurs odyssey to educate the worlds children 2006 paperback**

*John Wood*

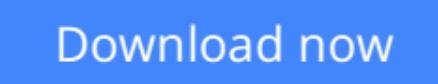

[Click here](http://toolbook.site/go/read.php?id=B004DDYV9G) if your download doesn"t start automatically

### **Leaving Microsoft to Change the World an entrepreneurs odyssey to educate the worlds children 2006 paperback**

John Wood

**Leaving Microsoft to Change the World an entrepreneurs odyssey to educate the worlds children 2006 paperback** John Wood

Leaving Microsoft to Change the World: An Entrepreneurs Odyssey to Educate the World s Children by Wood. HarperCollins Publishers,2006

**<u>[Download](http://toolbook.site/go/read.php?id=B004DDYV9G)**</u> [Leaving Microsoft to Change the World an entrepren ...pdf](http://toolbook.site/go/read.php?id=B004DDYV9G)

**[Read Online](http://toolbook.site/go/read.php?id=B004DDYV9G)** [Leaving Microsoft to Change the World an entrepr ...pdf](http://toolbook.site/go/read.php?id=B004DDYV9G)

#### **Download and Read Free Online Leaving Microsoft to Change the World an entrepreneurs odyssey to educate the worlds children 2006 paperback John Wood**

#### **From reader reviews:**

#### **Jean Young:**

The reserve with title Leaving Microsoft to Change the World an entrepreneurs odyssey to educate the worlds children 2006 paperback posesses a lot of information that you can discover it. You can get a lot of profit after read this book. This specific book exist new knowledge the information that exist in this e-book represented the condition of the world right now. That is important to yo7u to understand how the improvement of the world. That book will bring you inside new era of the syndication. You can read the ebook with your smart phone, so you can read this anywhere you want.

#### **Gloria Wells:**

In this period globalization it is important to someone to receive information. The information will make a professional understand the condition of the world. The health of the world makes the information quicker to share. You can find a lot of referrals to get information example: internet, classifieds, book, and soon. You will observe that now, a lot of publisher which print many kinds of book. Often the book that recommended to you personally is Leaving Microsoft to Change the World an entrepreneurs odyssey to educate the worlds children 2006 paperback this guide consist a lot of the information from the condition of this world now. That book was represented so why is the world has grown up. The terminology styles that writer require to explain it is easy to understand. Typically the writer made some exploration when he makes this book. Honestly, that is why this book appropriate all of you.

#### **Scott Bourquin:**

Beside this particular Leaving Microsoft to Change the World an entrepreneurs odyssey to educate the worlds children 2006 paperback in your phone, it could possibly give you a way to get nearer to the new knowledge or details. The information and the knowledge you may got here is fresh from your oven so don't be worry if you feel like an outdated people live in narrow small town. It is good thing to have Leaving Microsoft to Change the World an entrepreneurs odyssey to educate the worlds children 2006 paperback because this book offers to you readable information. Do you oftentimes have book but you rarely get what it's all about. Oh come on, that will not end up to happen if you have this in the hand. The Enjoyable arrangement here cannot be questionable, like treasuring beautiful island. Techniques you still want to miss this? Find this book as well as read it from right now!

#### **Molly Salazar:**

Some people said that they feel bored stiff when they reading a guide. They are directly felt it when they get a half elements of the book. You can choose the actual book Leaving Microsoft to Change the World an entrepreneurs odyssey to educate the worlds children 2006 paperback to make your reading is interesting. Your own personal skill of reading expertise is developing when you like reading. Try to choose basic book to make you enjoy to see it and mingle the sensation about book and looking at especially. It is to be initial

opinion for you to like to open a book and go through it. Beside that the publication Leaving Microsoft to Change the World an entrepreneurs odyssey to educate the worlds children 2006 paperback can to be your friend when you're experience alone and confuse using what must you're doing of the time.

## **Download and Read Online Leaving Microsoft to Change the World an entrepreneurs odyssey to educate the worlds children 2006 paperback John Wood #P1JO20GDXM3**

### **Read Leaving Microsoft to Change the World an entrepreneurs odyssey to educate the worlds children 2006 paperback by John Wood for online ebook**

Leaving Microsoft to Change the World an entrepreneurs odyssey to educate the worlds children 2006 paperback by John Wood Free PDF d0wnl0ad, audio books, books to read, good books to read, cheap books, good books, online books, books online, book reviews epub, read books online, books to read online, online library, greatbooks to read, PDF best books to read, top books to read Leaving Microsoft to Change the World an entrepreneurs odyssey to educate the worlds children 2006 paperback by John Wood books to read online.

### **Online Leaving Microsoft to Change the World an entrepreneurs odyssey to educate the worlds children 2006 paperback by John Wood ebook PDF download**

**Leaving Microsoft to Change the World an entrepreneurs odyssey to educate the worlds children 2006 paperback by John Wood Doc**

**Leaving Microsoft to Change the World an entrepreneurs odyssey to educate the worlds children 2006 paperback by John Wood Mobipocket**

**Leaving Microsoft to Change the World an entrepreneurs odyssey to educate the worlds children 2006 paperback by John Wood EPub**